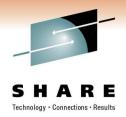

**DFSMS Basics: VSAM** 

# Transactional VSAM (TVS) Basics and Implementation

Enhancing your RLS applications through transactional processing of VSAM data sets

Speaker: Neal Bohling, bohling@us.ibm.com

Session: 9094

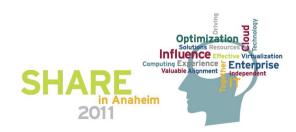

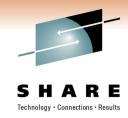

# Agenda

- RLS & TVS Overview what's the problem?
- Transactional VSAM Overview what's the solution?
- Setup and Use how do I use it?
- Performance Considerations
- Commands tracking what's going on
- References for more information

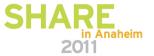

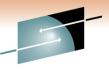

#### SHARE

## **Quick Background - RLS**

#### Problem:

- One data set, many users.
- Serialization can get messy and data can get lost.

#### Previous solution:

CICS FOR (Function Shipping)

## **RLS Solution:**

- VSAM Record Level Sharing
  - All access goes through SMSVSAM
  - Plex-wide serialization through locks in the CF

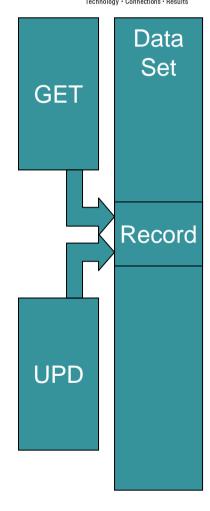

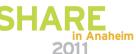

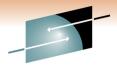

## **RLS Access**

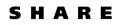

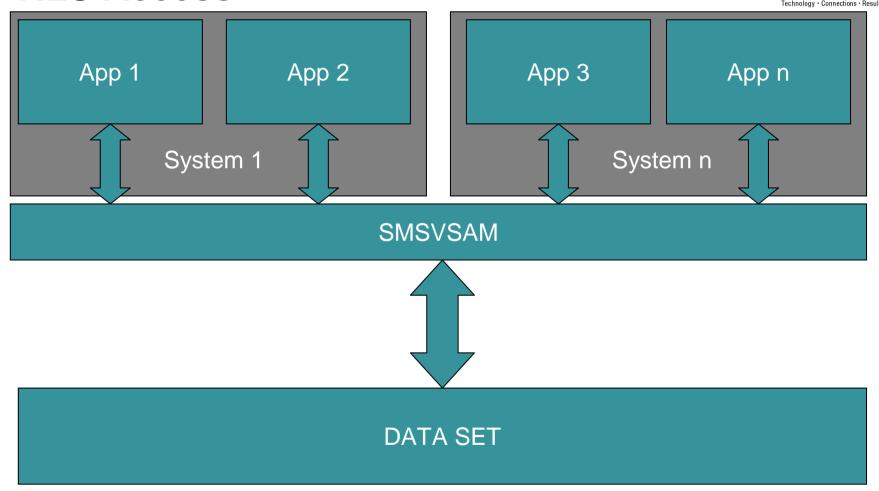

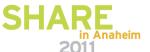

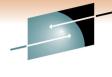

# **Typical RLS Setup**

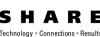

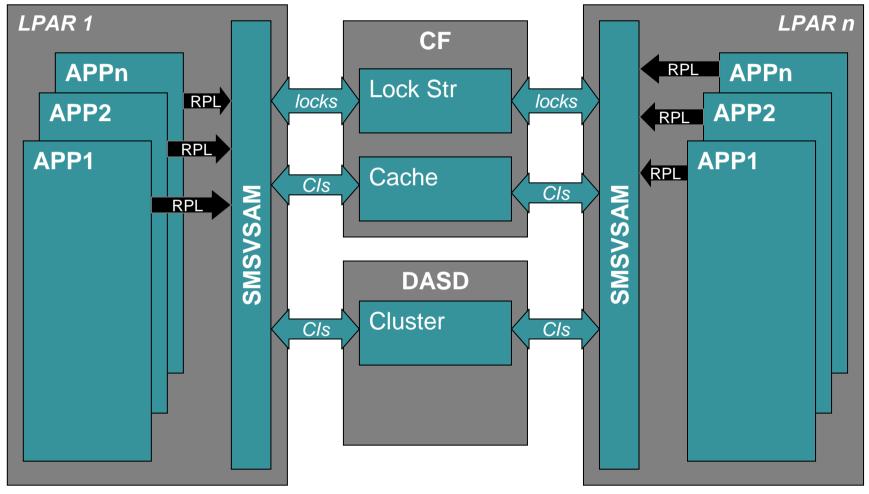

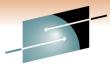

#### SHARE

# Quick Background – RLS & CICS

#### **New Problem:**

- Any recoverable data set open is READ ONLY to non-recoverable access (RLS and non-RLS)
- Ex. CICS through RLS and "batch" using RLS.

#### **Common Solutions:**

- Quiesce current activity
- Move CICS activity to a different file
- "Batch Window"

#### **TVS Solution:**

- Batch jobs using TVS become Recoverable Registered Regions
- Jobs using TVS can run simultaneously with CICS
- TVS Manages Recovery

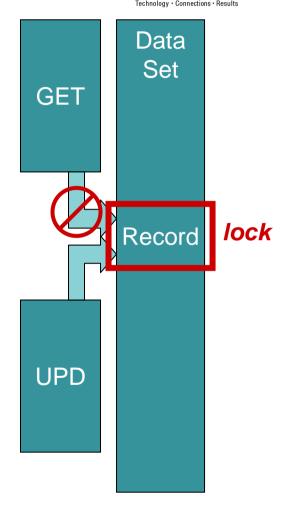

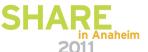

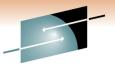

## **RLS Access**

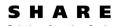

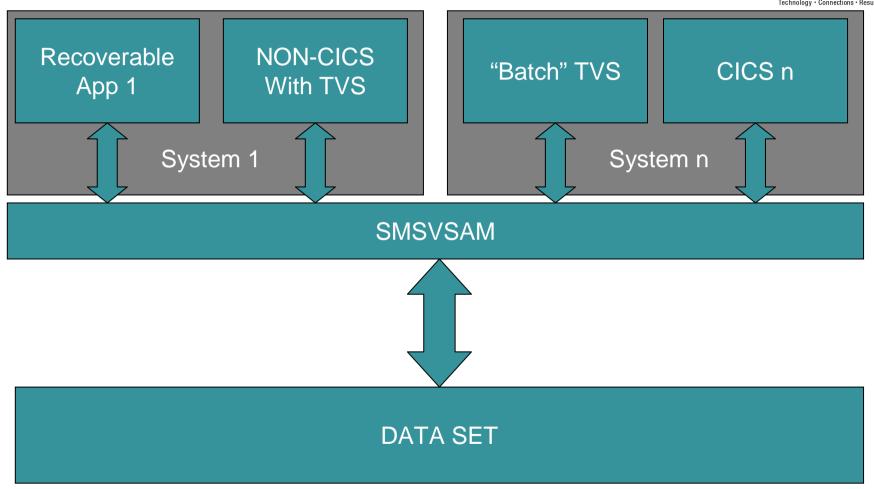

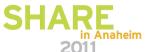

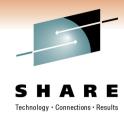

## TRANSACTIONAL VSAM

## **Design Objective:**

Enhance VSAM Record Level Sharing (RLS) to provide data recovery capabilities for any application exploiting VSAM RLS.

## **Recovery Capabilities include:**

- Transactional Recovery
- Data set recovery

VSAM RLS becomes a "transactionalized" access method, hence "Transactional VSAM" (TVS).

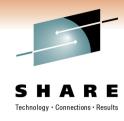

## **TVS Overview**

Transactional VSAM allows any job that uses RLS (such as batch jobs) to be recoverable

## Implications:

- Cross-system record-level serialization through RLS
- Recoverable subsystems (such as CICS) need not come down to allow other RLS activity (such as batch) (24x7 avail)
- Fully able to interact with other recoverable regions

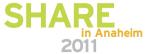

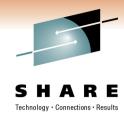

## **Data Set Recovery**

- What is recovery?
- BACKWARD:
  - Allows the last update or set of updates to be undone
  - 'UNDO'
  - Uses atomic updates / transactions
  - Uses logs to store changes
- FORWARD
  - Allows utilities to rebuild a file from backup
  - Uses logs to store forward-changes

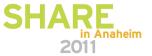

# **Transactions and Transactional Recovery**

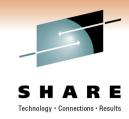

- A Transaction or Unit of Recovery is a set of updates or changes that act as one unit of processing
- Atomic update
  - All of nothing
- Commit
  - Finalizes a set of updates
- Backout
  - Removes a set of updates
  - Based on logged updates
- Referred to in TVS as a UR

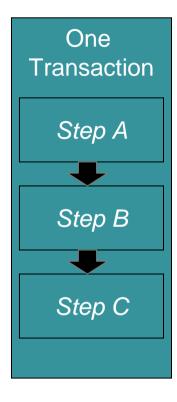

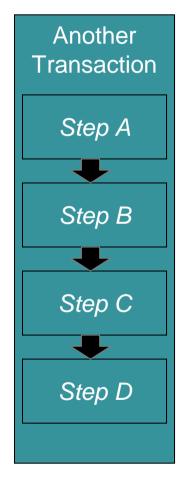

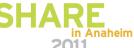

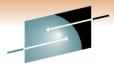

### SHARE

# **Transaction Example**

Buying a cup of coffee:

Series of steps to complete:

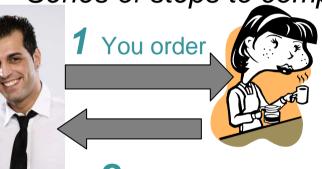

2 They name the price

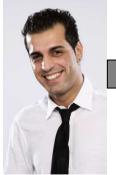

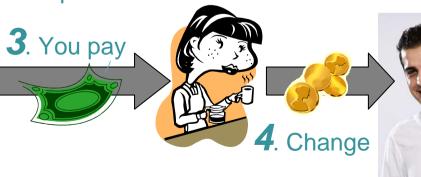

nange 5. Coffee!

**6** Transaction

complete!

Coffee in

Hand!

# Recoverable Data Sets (when using RLS)

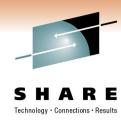

Recoverable data sets are data sets that support backout (and potentially forward recovery) when opened by a recoverable region (such as CICS or TVS)

#### RECOVERABLE

- Can do transaction recovery
- LOG(UNDO) backward
- Changes are logged
- Changes can be backed out
- Read ONLY for non-RLS access
- LOG(ALL) forward recovery

#### **NON-RECOVERABLE**

- Cannot recover
- LOG(NONE) or undefined
- Changes are not logged
- Changes cannot be undone
- R/W from all regions

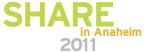

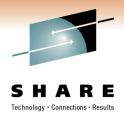

## **Recoverable Regions**

#### Recoverable Subsystems are applications capable of:

- Transactional Recovery (backward recovery)
- Data set Recovery (forward recovery)
- Data set changes are logged
- An example of an IBM recoverable region is CICS

#### A Recoverable Subsystem Manager is capable of:

- Managing transactional recovery between one or more recoverable subsystems
- An example of an IBM Recoverable Subsystem is the z/OS Recoverable Resource Manager (RRS)
- Recoverable Subsystems Register with Manager
- Uses 'Units of Recovery' (UR, transaction)

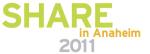

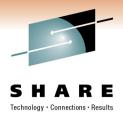

# Recovery (Backward)

#### If there is a failure:

- Locks will be held to maintain integrity (RETAINED locks)
- Read the log file to retrieve unmodified data
- Restore data to unmodified state
- Release the serialization

#### If a BACKOUT fails:

- Log the backout failure in another log, the SHUNTLOG
- Maintain serialization on the modified data (RETAINED locks)

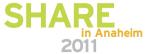

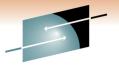

## **Transaction Example**

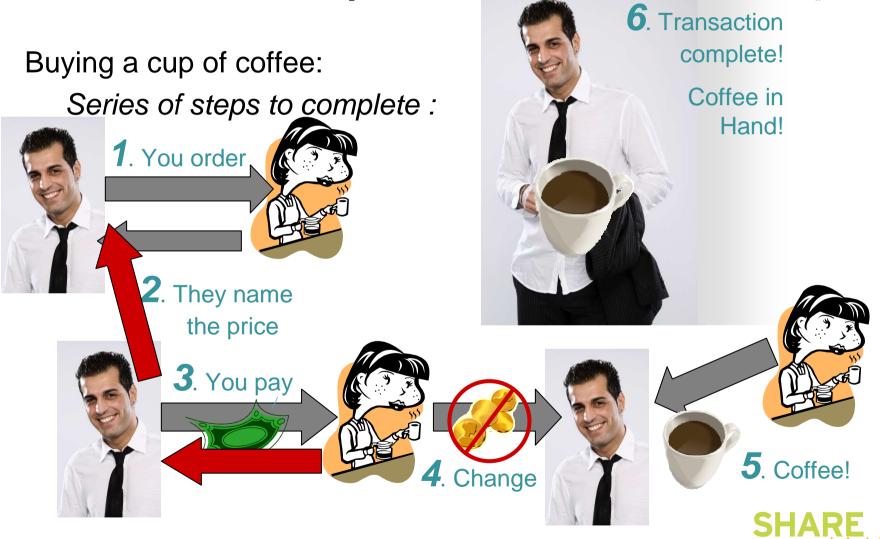

# A Technical Example – successful

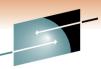

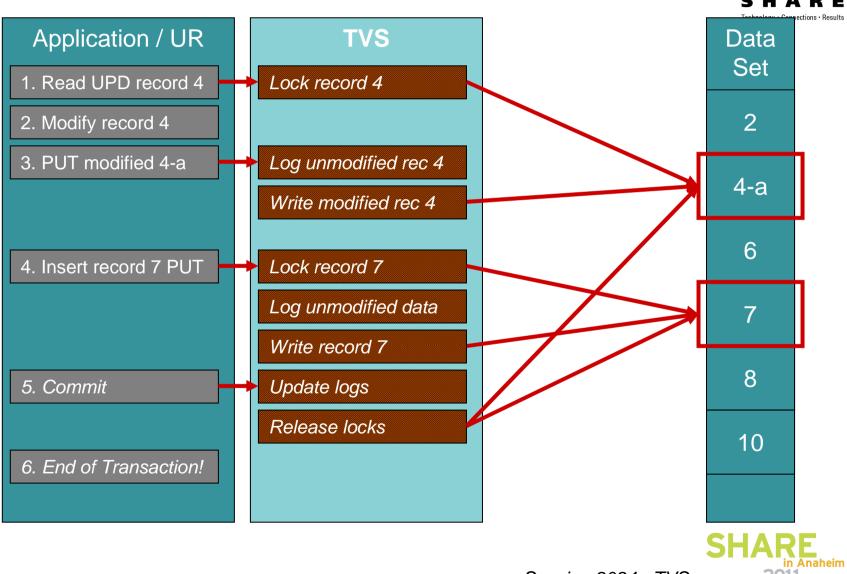

## A Technical Example – Failure!

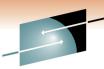

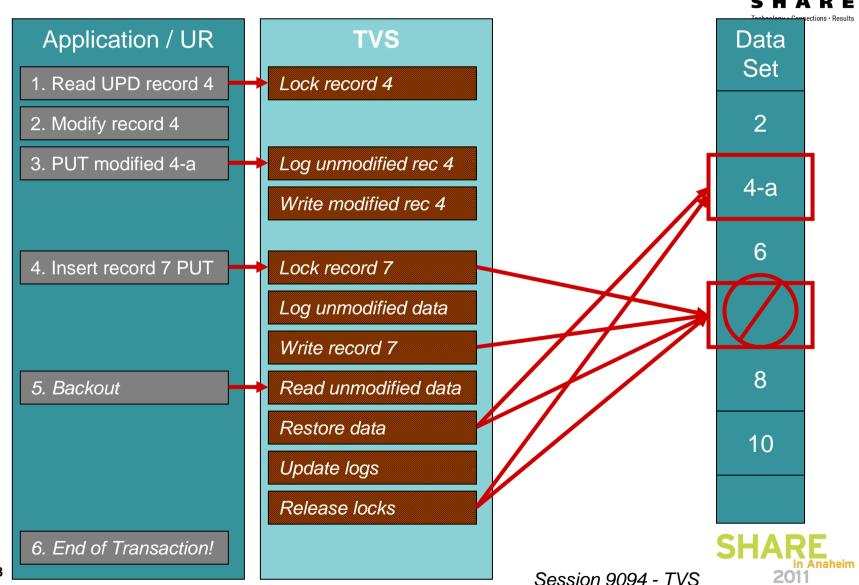

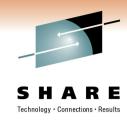

## More on logging

- Data Set updates are written to the LOG
- TVS, RRS, CICS all take advantage of it in different ways
- TVS uses System LOGGER (IXLOGR)
- Uses LOGSTREAMS
  - Defined in the LOGR Policy in the coupling facility
- Logstreams can be shared between CICS / TVS, especially for forward recovery

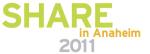

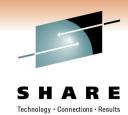

## **TVS Logs**

- Undo Log (required) Primary System Log
  - One per image
  - Holds the changes made by URids on that system
  - Used for backout
- SHUNT Log (required) Secondary System Log
  - One per image
  - Holds URs that TVS cannot complete (I/O error, etc)
  - Holds Long-running URs (moved from Undo log)
- Forward recovery logs (optional)
  - Plex-wide logs
  - Shared between CICS and TVS
  - Assigned to data sets during data set allocation (LOGSTREAMID)
- Log of Logs (optional)
  - Holds tie-up records and file-close records
  - Used by recovery applications such as CICSVR

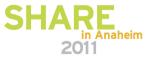

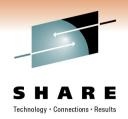

## **TVS Component Interaction**

Three basic functions necessary for transactional recovery:

- Resource locking (VSAM RLS)
  - Serialized access to changed resources
  - At the record level
  - Uses the coupling facility
- Resource Recovery Logging (LOGGER)
  - Keep track of backward changes (UNDO)
  - Keep track of forward changes (REDO / FR)
- Two-phase commit and backout protocols (RRS)
  - Ensures ATOMIC operation (transactions)
  - COMMIT
  - BACKOUT

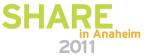

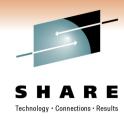

## The Overall Flow

- As TVS comes up:
  - Registers with SMSVSAM as a recoverable subsystem
  - Dynamically connect to the BACKOUT and SHUNT logs
- When a request is issued (GET/PUT/etc):
  - · Register transaction with RRS and get a Unit of Recovery ID
  - Hold record-level serialization for the duration of URid
  - Log the unmodified data via IXLOGR to the backout log, and optionally the change in the forward recovery log
- When a COMMIT is issued:
  - Commit can be issued explicitly (via RRSCMIT)
  - Commits are implicitly issued during EOT
  - Release the locks
  - Log the successful COMMIT

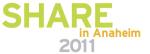

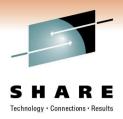

# **SETUP**

Hardware / Software changes to enable TVS

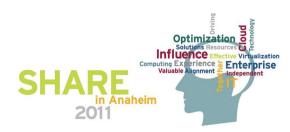

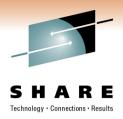

## **System Requirements**

- Hardware:
  - Coupling Facility
  - At least one z/OS LPAR (monoplex or parallel sysplex)
- Software:
  - z/OS 1.4 or higher (current lowest release is z/OS 1.10)
  - z/OS VSAM RLS (SMSVSAM) Implemented
  - z/OS Transactional VSAM (separately priced feature)
  - z/OS RRMS Implemented (RRS)
  - z/OS System Logger Implemented
  - CICS VSAM Recovery (CICSVR) Utility (optional)

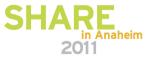

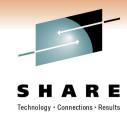

# **Required Parmlib Configuration**

- IGDSMSxx Parmlib Member (Note, this does not include RLS/SMSVSAM parameters)
- SYSNAME(sysname1,sysname2,...) \*
  - Systems on which TVS is to run
  - Same order is TVSNAME
- TVSNAME(nn1,nn2,..) \*
  - TVS Instance names
  - Suffix to IGWTV
- TV\_START\_TYPE(COLD|WARM,COLD|WARM,...)
  - Type of startup
  - Same order as TVSNAME
  - COLD deletes any information in UNDO & SHUNT logs and starts
  - WARM reads the UNDO & SHUNT log and performs any actions needed

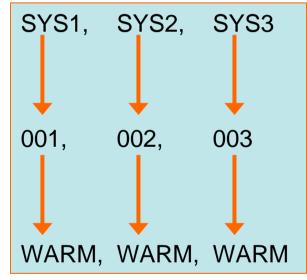

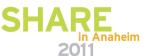

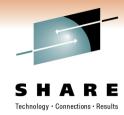

# **Parmlib Configuration (Optional)**

- LOG\_OF\_LOGS(logstreamid)
  - Specifies LOG of LOGS logstream
  - Used for forward recovery
- MAXLOCKS(nnn,iii)
  - Specifies when to issue warning messages about the number of held locks
- AKP(nnn,nnn,...) Activity Keypoint trigger
  - Helps TVS maintain the UNDO and SHUNT logs
  - Removes entries that are no longer needed (URid no longer in use)
  - Defaults to 1000
- QTIMEOUT(nnn|300)
  - Number of seconds to wait before QUIESCE EXITS assume that the QUIESCE will not complete

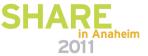

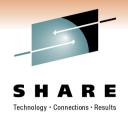

## **TVS Startup Messages:**

- IGW8651 TRANSACTIONAL VSAM INITIALIZATION HAS STARTED.
- IGW414I SMSVSAM SERVER ADDRESS SPACE IS NOW ACTIVE. 327
- IGW860I TRANSACTIONAL VSAM HAS SUCCESSFULLY REGISTERED WITH RLS
- IGW848I 02182011 11.45.28 SYSTEM UNDO LOG IGWTV001.IGWLOG.SYSLOG 553
  INITIALIZATION HAS STARTED
- IGW848I 02182011 11.45.29 SYSTEM UNDO LOG IGWTV001.IGWLOG.SYSLOG 577
- IGW848I 02182011 11.45.29 SYSTEM SHUNT LOG IGWTV001.IGWSHUNT.SHUNTLOG INITIALIZATION HAS STARTED
- IGW848I 02182011 11.45.29 SYSTEM SHUNT LOG IGWTV001.IGWSHUNT.SHUNTLOG INITIALIZATION HAS ENDED
- IGW8651 TRANSACTIONAL VSAM INITIALIZATION IS COMPLETE.
- IGW886I O RESTART TASKS WILL BE PROCESSED DURING TRANSACTIONAL VSAM RESTART PROCESSING
- IGW8661 TRANSACTIONAL VSAM RESTART PROCESSING IS COMPLETE.

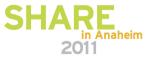

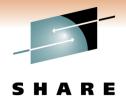

## **Logger Configuration**

 Update the CFRM Policy to contain list structures for the LOGS

```
//POLICY EXEC PGM=IXCMIAPU
//SYSIN DD *
   DEFINE STRUCTURE
     NAME(LOG_IGWLOG_001)
     LOGSNUM(10)
     MAXBUFSIZE(64000)
     AVGBUFSIZE(2048)
```

 Update the LOGR Policy to contain the SMSVSAM logs

```
//POLICY EXEC PGM=IXCMIAPU
//SYSIN DD *
   DEFINE LOGSTREAM
   NAME(IGWTV001.IGWLOG.SYSLOG)
   STRUCTURENAME(LOG_IGWLOG_001)
     LS_SIZE(1180)
     STG_DUPLEX(YES)
     DUPLEXMODE(COND)
   HIGHOFFLOAD(85)
   LOWOFFLOAD(15)
   DIAG(YES)
```

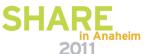

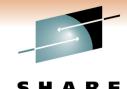

## **Data Set Allocation**

- Add the following to IDCAMS define:
  - LOG()
    - NONE non-recoverable data set. Any RLS application can read/write
    - UNDO Recoverable data set requiring backout logging. Can be opened for read/write by any RLS Recoverable Subsystems (CICS or TVS)
    - ALL Recoverable data set requiring backout and forward recovery logging. Can be opened for read/write by any RLS Recoverable Subsystem
  - LOGSTREAMID(logs\_id)
    - Logstream ID for any data set defined with LOG(ALL)

```
DEFINE CLUSTER (
         NAME(recoverabledataset) -
         RECORDSIZE(100 100) -
         STORCLAS(storclasname) -
         FSPC(20 20) -
         LOG (ALL) -
         SHAREOPTIONS(2 3) -
         LOGSTREAMID(logs id)-
         CISZ(512) -
         KEYS(06 8) INDEXED -
       DATA(
         NAME(recoverabledataset.DATA) -
         VOLUME(volser) -
         TRACKS (1,1)) -
       INDEX (
         NAME(recoverableds.INDEX) -
         VOLUME(volser) -
         TRACKS (1,1))
```

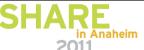

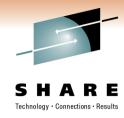

# **Application Changes**

- Data sets will be accessed via TVS when:
  - Any RLS access for recoverable data set
    - Via ACB:
      - ACB MACRF=(RLS,OUT) for recoverable data set
      - ACB MACRF=(RLS, IN), RLSREAD=CRE
    - Via DD:
      - //ddname DD DSN=recoverable.dsn,DISP=SHR, RLS=(CR|NRI) and ACB MACRF=(OUT)
      - //ddname DD DSN=recoverable.dsn,DISP=SHR, RLS=(CRE) and ACB MACRF=(IN)

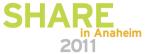

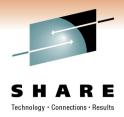

# **Application Changes (cont)**

- Recommendations:
  - Can be EXPLICIT add command to your job
  - Can be IMPLICIT will run during End-of-Job
  - RLS Applications using TVS should be modified to include:
    - SSRCMIT commit
    - SSRBACK backout
  - SSRCMIT and SSRBACK will either COMMIT or BACKOUT the UR provided by SMSVSAM on behalf of the application
  - Periodic explicit COMMIT/BACKOUT will release the locks in a timely fashion. Failure to do so may hold up other jobs.
- High-Level Language Support:
  - PLI, C & C++, COBOL, Assembler

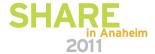

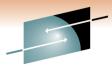

## **Performance Considerations**

- TVS does add overhead
  - Increased code path length
  - Cross-Address Space access to server
  - Loss of NSR chained sequential I/O
  - Loss of LSR deferred write
  - New overhead of record locking
  - New overhead of CF cache access
  - Logging (for already RLS work)
- Commit Frequency
  - Too many can add unnecessary overhead
  - Too few can cause delays due to lock contention
- "Parallelizing" the workload
  - Spreading out the work reduces individual overhead and increases overall efficiency
  - Several TVS streams can work simultaneously

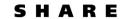

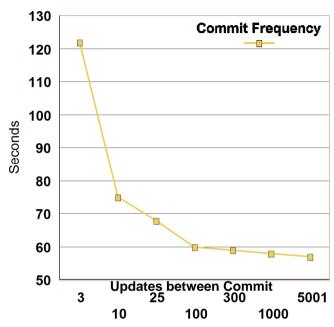

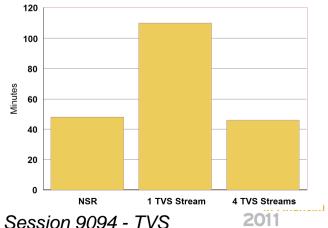

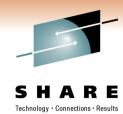

# **Application Example (Commit)**

#### **Explicit Commit:**

#### **Implicit Commit:**

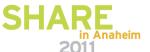

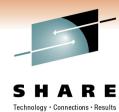

# **Application Example (Backout)**

#### **Explicit Backout**

#### **Implicit Backout**

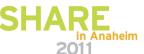

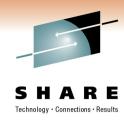

## **Restart Considerations**

- Restarting applications that use TVS must be done from the last COMMIT point
- Restarting from the beginning could result in data integrity problems
- A checkpoint / restart type system should be implemented to determine restart point of the application

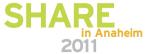

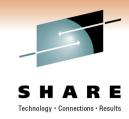

## **Commands**

## • D SMS,TRANVSAM

#### D SMS, TRANVSAM

RESPONSE=SYSTEM1
IEE932I 006
IGW800I 22.48.15 DISPLAY SMS, TRANSACTIONAL VSAM

DISPLAY SMS, TRANSACTIONAL VSAM - SERVER STATUS

| System  | TVSNAME  | State  | Rrs | #Urs | Start     | AKP | QtimeOut |
|---------|----------|--------|-----|------|-----------|-----|----------|
|         |          |        |     |      |           |     |          |
| SYSTEM1 | IGWTV001 | ACTIVE | REG | 0    | WARM/WARM | 200 | 400      |

DISPLAY SMS, TRANSACTIONAL VSAM - LOGSTREAM STATUS

| LogStreamName                         | State   | Type     | Connect Status |
|---------------------------------------|---------|----------|----------------|
|                                       |         |          |                |
| IGWTV001.IGWLOG.SYSLOG                | Enabled | UnDoLog  | Connected      |
| <pre>IGWTV001.IGWSHUNT.SHUNTLOG</pre> | Enabled | ShuntLog | Connected      |

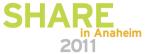

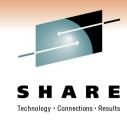

### **Commands**

- D SMS,LOG(logid|ALL)
  - Shows information about the logs currently in use by TVS
- D SMS,SHUNTED,SPHERE|URID()
  - Shows shunted work across the plex
- D SMS,URID(urid)
  - Displays information about the unit of recovery
- D SMS,JOB(jobname)
  - Displays information about the job, and for TVS, gives UR information

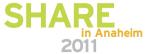

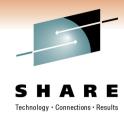

### **Commands**

- SHCDS commands provide a myriad of capabilities:
  - List information kept by SMSVSAM/TVS about subsystems and data sets:
    - LISTDS, LISTSUBSYS, LISTSUBSYSDS, LISTRECOVERY, LISTALL, LISTSHUNTED
  - Control Forward Recovery
    - FRSETRR, FRUNBIND, FRBIND, FRRESETRR, FRDELETEUNBOUNDLOCKS
  - Allow NON-RLS update use sparingly
    - PERMITNONRLSUPDATE, DENYNONRLSUPDATE
  - Reset various information about subsystems or RLS
  - Handling SHUNTED work:
    - RETRY, PURGE

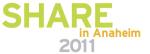

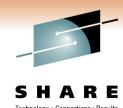

# **SHCDS Commands Example**

ISPF Command Shell Enter TSO or Workstation commands below: ===> SHCDS LISTDS('recoverabledataset\*') ---- LISTING FROM SHCDS ---- IDCSH02 -----DATA SET NAME----recoverabledataset CACHE STRUCTURE----CACHE01 RETAINED LOCKS-----YES NON-RLS UPDATE PERMITTED-----NO LOST LOCKS-----NO PERMIT FIRST TIME-----NO LOCKS NOT BOUND-----NO FORWARD RECOVERY REQUIRED-----NO RECOVERABLE-----YES SHARING SUBSYSTEM STATUS SUBSYSTEM SUBSYSTEM RETAINED LOST NON-RLS UPDATE NAME STATUS LOCKS LOCKS PERMITTED IGWTV001 ONLINE--FAILED YES NO NO \* \* \*

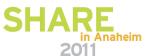

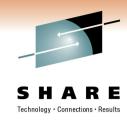

# **Summary**

- Transactional VSAM allows:
  - Concurrent access with recoverable regions (such as CICS)
  - Full data set recovery through logging and atomic updates
- Eliminates the Batch Window
- Requires minimal changes to existing jobs
- Provides plex-wide consistency
- Overall, provides a more effective way to integrate recoverable and non-recoverable workloads (ex. CICS and NON-CICS such as batch)

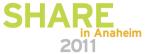

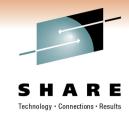

### References:

- DFSMStvs Planning and Operating Guide, SC26-7348
- DFSMStvs Overview and Planning Guide, SG24-6971
- VSAM Demystified, SG24-6105
- MVS Initialization and Tuning Reference, SA22-7592
- MVS System Commands, SA22-7627

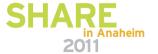

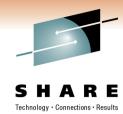

# Copyright / Legal

#### **NOTICES AND DISCLAIMERS**

Copyright © 2010 by International Business Machines Corporation.

No part of this document may be reproduced or transmitted in any form without written permission from IBM Corporation.

Product data has been reviewed for accuracy as of the date of initial publication. Product data is subject to change without notice. This information could include technical inaccuracies or typographical errors. IBM may make improvements and/or changes in the product(s) and/or programs(s) at any time without notice.

Any statements regarding IBM's future direction and intent are subject to change or withdrawal without notice, and represent goals and objectives only.

References in this document to IBM products, programs, or services does not imply that IBM intends to make such products, programs or services available in all countries in which IBM operates or does business. Any reference to an IBM Program Product in this document is not intended to state or imply that only that program product may be used. Any functionally equivalent program, that does not infringe IBM's intellectually property rights, may be used instead. It is the user's responsibility to evaluate and verify the operation of any non-IBM product, program or service.

The information provided in this document is distributed "AS IS" without any warranty, either express or implied. IBM EXPRESSLY DISCLAIMS any warranties of merchantability, fitness for a particular purpose OR NONINFRINGEMENT. IBM shall have no responsibility to update this information. IBM products are warranted according to the terms and conditions of the agreements (e.g., IBM Customer Agreement, Statement of Limited Warranty, International Program License Agreement, etc.) under which they are provided. IBM is not responsible for the performance or interoperability of any non-IBM products discussed herein.

The provision of the information contained herein is not intended to, and does not, grant any right or license under any IBM patents or copyrights. Inquiries regarding patent or copyright licenses should be made, in writing, to:

IBM Director of Licensing IBM Corporation North Castle Drive Armonk, NY 10504-1785 U.S.A.

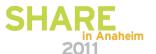

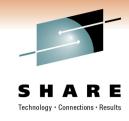

### **Trademarks**

DFSMSdfp, DFSMSdss, DFSMShsm, DFSMSrmm, IBM, IMS, MVS, MVS/DFP, MVS/ESA, MVS/SP, MVS/XA, OS/390, SANergy, and SP are trademarks of International Business Machines Corporation in the United States, other countries, or both.

AIX, CICS, DB2, DFSMS/MVS, Parallel Sysplex, OS/390, S/390, Seascape, and z/OS are registered trademarks of International Business Machines Corporation in the United States, other countries, or both.

Domino, Lotus, Lotus Notes, Notes, and SmartSuite are trademarks or registered trademarks of Lotus Development Corporation. Tivoli, TME, Tivoli Enterprise are trademarks of Tivoli Systems Inc. in the United States and/or other countries.

Java and all Java-based trademarks are trademarks of Sun Microsystems, Inc. in the United States, other countries, or both. UNIX is a registered trademark in the United States and other countries licensed exclusively through The Open Group.

Other company, product, and service names may be trademarks or service marks of others.

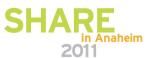

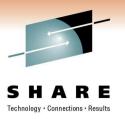

# **Backup Slides / Additional Reference**

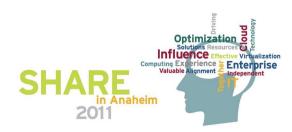

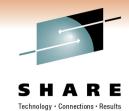

CURRENT VALUE: ENA-ED 1

IGW865I TRANSACTIONAL VSAM INITIALIZATION HAS STARTED. IGW414I SMSVSAM SERVER ADDRESS SPACE IS NOW ACTIVE. 327 IGW467I DFSMS TVSNAME PARMLIB VALUE SET DURING 510 SMSVSAM ADDRESS SPACE INITIALIZATION ON SYSTEM: SYSTEM1 TVSNAME: IGWTV001 CURRENT VALUE: ENA-ED 1 IGW467I DFSMS TRANSACTIONAL VSAM UNDO LOG PARMLIB VALUE SET DURING 513 SMSVSAM ADDRESS SPACE INITIALIZATION ON SYSTEM: SYSTEM1 UNDO LOGSTREAM NAME: IGWTV001.IGWLOG.SYSLOG CURRENT VALUE: ENA-ED 1 TGW467T DESMS TRANSACTIONAL VSAM SHUNT LOG PARMLIB VALUE SET DURING 514 SMSVSAM ADDRESS SPACE INITIALIZATION ON SYSTEM: SYSTEM1 SHUNT LOGSTREAM NAME: IGWTV001.IGWSHUNT.SHUNTLOG CURRENT VALUE: ENA-ED 1 IGW467I DFSMS TRANSACTIONAL VSAM ACTIVITY KEY POINT PARMLIB VALUE 516 SET DURING SMSVSAM ADDRESS SPACE INITIALIZATION ON SYSTEM: SYSTEM1 CURRENT VALUE: 200 IGW467I DFSMS TRANSACTIONAL VSAM TVS\_START\_TYPE 517 PARMLIB VALUE SET DURING SMSVSAM ADDRESS SPACE INITIALIZATION ON SYSTEM: SYSTEM1 TVSNAME VALUE: IGWTV001 CURRENT VALUE: WARM 1 IGW4671 DFSMS TRANSACTIONAL VSAM LOG OF LOGS PARMLIB VALUE SET DURING 524 SMSVSAM ADDRESS SPACE INITIALIZATION ON SYSTEM: SYSTEM1 LOG OF LOGS LOGSTREAM NAME: IGWTVS1.LOG.OF.LOGS

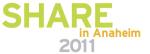

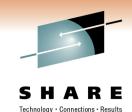

IGW8601 TRANSACTIONAL VSAM HAS SUCCESSFULLY REGISTERED WITH RLS

IGW8761 TRANSACTIONAL VSAM INITIALIZATION WAITING FOR RRS

ATR2011 RRS COLD START IS IN PROGRESS.

ASA20111 RRS INITIALIZATION COMPLETE. COMPONENT ID=SCRRS

IGW8771 TRANSACTIONAL VSAM INITIALIZATION RESUMING AFTER WAIT FOR RRS

IGW848I 02182011 11.45.28 SYSTEM UNDO LOG IGWTV001.IGWLOG.SYSLOG 553

INITIALIZATION HAS STARTED

IXC582I STRUCTURE TVS\_LOG001 ALLOCATED BY SIZE/RATIOS. 566

PHYSICAL STRUCTURE VERSION: C75A333B 5A6E2E32

STRUCTURE TYPE: LIST CFNAME: FACIL02

ALLOCATION SIZE: 12 M
POLICY SIZE: 12000 K
POLICY INITSIZE: 0 K
POLICY MINSIZE: 0 K
IXLCONN STRSIZE: 0 K
ENTRY COUNT: 873
ELEMENT COUNT: 7567

ENTRY: ELEMENT RATIO: 1: 9

ALLOCATION SIZE IS WITHIN CFRM POLICY DEFINITIONS

IXL014I IXLCONN REQUEST FOR STRUCTURE TVS\_LOG001 567

WAS SUCCESSFUL. JOBNAME: IXGLOGR ASID: 0017 CONNECTOR NAME: IXGLOGR SYSTEM1 CFNAME: FACIL02

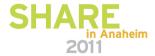

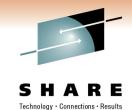

| IXL015I | STRUCTURE ALLOCATION INFORMATION FOR 568                       |
|---------|----------------------------------------------------------------|
|         | STRUCTURE TVS_LOG001, CONNECTOR NAME IXGLOGR_SYSTEM1           |
|         | CFNAME ALLOCATION STATUS/FAILURE REASON                        |
|         |                                                                |
|         | FACIL02 STRUCTURE ALLOCATED CC001800                           |
|         | FACIL01 PREFERRED CF ALREADY SELECTED CC001800                 |
| IXG283I | STAGING DATASET IXGLOGR.IGWTV001.IGWLOG.SYSLOG.SYSTEM1         |
|         | ALLOCATED NEW FOR LOGSTREAM IGWTV001.IGWLOG.SYSLOG             |
|         | CISIZE=4K, SIZE=442368                                         |
| IGW474I | DFSMS VSAM RLS IS CONNECTING TO 576                            |
|         | TRANSACTIONAL VSAM LOGSTREAM IGWTV001.IGWLOG.SYSLOG            |
|         | SYSTEM NAME: SYSTEM1                                           |
|         | TRANSACTIONAL VSAM INSTANCE NAME: IGWTV001                     |
| IGW848I | 02182011 11.45.29 SYSTEM UNDO LOG IGWTV001.IGWLOG.SYSLOG 577   |
|         | INITIALIZATION HAS ENDED                                       |
| IGW848I | 02182011 11.45.29 SYSTEM SHUNT LOG IGWTV001.IGWSHUNT.SHUNTLOG  |
|         | INITIALIZATION HAS STARTED                                     |
| IXG283I | STAGING DATASET IXGLOGR.IGWTV001.IGWSHUNT.SHUNTLOG.SYSTEM1 585 |
|         | ALLOCATED NEW FOR LOGSTREAM IGWTV001.IGWSHUNT.SHUNTLOG         |
|         | CISIZE=4K, SIZE=442368                                         |
| IGW474I | DFSMS VSAM RLS IS CONNECTING TO 587                            |
|         | TRANSACTIONAL VSAM LOGSTREAM IGWTV001.IGWSHUNT.SHUNTLOG        |
|         | SYSTEM NAME: SYSTEM1                                           |
|         | TRANSACTIONAL VSAM INSTANCE NAME: IGWTV001                     |
| IGW848I | 02182011 11.45.29 SYSTEM SHUNT LOG IGWTV001.IGWSHUNT.SHUNTLOG  |
|         | INITIALIZATION HAS ENDED                                       |

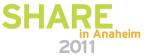

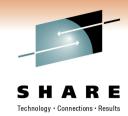

- IGW848I 02182011 11.45.29 LOG OF LOGS IGWTVS1.LOG.OF.LOGS 589
  INITIALIZATION HAS STARTED
- IXG283I STAGING DATASET IXGLOGR.IGWTVS1.LOG.OF.LOGS.SYSTEM1 595
  ALLOCATED NEW FOR LOGSTREAM IGWTVS1.LOG.OF.LOGS
  CISIZE=4K, SIZE=442368
- IGW474I DFSMS VSAM RLS IS CONNECTING TO 597
  TRANSACTIONAL VSAM LOGSTREAM IGWTVS1.LOG.OF.LOGS
  SYSTEM NAME: SYSTEM1
  TRANSACTIONAL VSAM INSTANCE NAME: IGWTV001
- IGW848I 02182011 11.45.30 LOG OF LOGS IGWTVS1.LOG.OF.LOGS 598 INITIALIZATION HAS ENDED
- IGW8651 TRANSACTIONAL VSAM INITIALIZATION IS COMPLETE.
- IGW886I O RESTART TASKS WILL BE PROCESSED DURING TRANSACTIONAL VSAM RESTART PROCESSING
- IGW8661 TRANSACTIONAL VSAM RESTART PROCESSING IS COMPLETE.
- IGW467I DFSMS TRANSACTIONAL VSAM QTIMEOUT PARMLIB VALUE SET DURING 602 SMSVSAM ADDRESS SPACE INITIALIZATION ON SYSTEM: SYSTEM1 CURRENT VALUE: 400 1
- IGW467I DFSMS TRANSACTIONAL VSAM MAXLOCKS PARMLIB VALUE SET DURING 603
  SMSVSAM ADDRESS SPACE INITIALIZATION ON SYSTEM: SYSTEM1
  CURRENT VALUE: 100 50 1

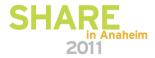

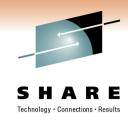

# **Recovery (Forward)**

- To Recover a data set with retained locks:
  - Stop any current transactions
  - DELETE recoverabledataset
  - Restore backup copy
  - Apply committed changes since last backup
  - Restart access (Retry SHUNTED work)
- CICSVR automates this process (does not retry shunted work)

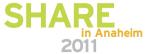

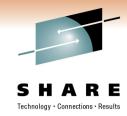

# **Recovery (Forward)**

- To Recover a data set with retained locks, take following steps
  - SHCDS FRSETRR(recoverabledataset) sets the FR indicator
  - SHCDS FRUNBIND(recoverabledataset) unbinds the retained locks, allowing delete
  - DELETE recoverabledataset
  - <Restore backup copy>
  - <apply committed changes since last backup (must set ACBRECOV)>
  - SHCDS FRBIND(recoverabledataset) reattach retained locks
  - SHCDS FRRSETRR re-enable access to dataset
  - SHCDS LISTSHUNTED SPHERE(recoverabledataset)- display information about shunted work
  - SHCDS RETRY SPHERE(recoverabledataset) retry the syncpoint
- CICSVR automates this process (does not retry shunted work)

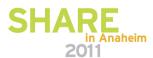